# **CÁLCULOS DOS TEMPOS DE AVANÇO T<sup>L</sup> E DE INFILTRAÇÃO T<sup>R</sup>**

**TITICO DE SOUZA**

**08/01/2007**

## **RETROSPECTIVA 2006**

## • **Etapas de um projeto por sulcos convencionais:**

- 1. Vazão máxima não-erosiva
- 2. Número mínimo de sulcos por lote
- 3. Cálculo do número de sulcos total
- 4. Número de lotes
- 5. Alternativas de Layout
- *6. Cálculo do tempo de infiltração da lâmina requerida T<sup>R</sup>*
- *7. Cálculo do tempo de avanço - T<sup>L</sup>*
- 8. Cálculo do tempo de irrigação
- 9. Cálculo da Eficiência de irrigação

## **RETROSPECTIVA 2006**

• Sabemos que existe um procedimento de cálculo que permite determinar os valores de T<sub>L</sub>, para cada Q<sub>s</sub>, em cada situação de infiltração, pela equação abaixo:

$$
Q_0 T_L = S_Y A_0 X + S_Z k T_L^a X + \frac{f_0 T_L X}{(1+r)}
$$

• Este procedimento de cálculo é um pouco complexo. Além do mais, existe um procedimento de cálculo, também um pouco complexo, para determinar o tempo de infiltração da lâmina requerida (T<sub>r</sub>), para cada situação de infiltração, pela equação abaixo:

$$
Z_r = kT_r^a + f_oT_r
$$

# **Métodos de cálculo de T<sub>L</sub> e T<sub>R</sub>**

- Há duas maneiras de encontrar T<sub>L</sub> e T<sub>R</sub>:
	- 1. Por tentativa e acerto
	- 2. Por cálculo numérico: Método de Newton-Raphson

- **Exemplo com T**<sub>R</sub>
- **1. Por tentativa e acerto**

$$
Z_r = kT_r^a + f_0T_r
$$

$$
0.15 = 0.0028T_{req}^{0.534} + 0.00022T_{req}
$$

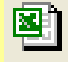

- **2. Por cálculo numérico: Método de Newton - Raphson**
- Suponha que desejamos estimar a solução (ou raiz) r de uma equação f(x) = 0. Se uma primeira tentativa é, digamos  $x_1$ , então a figura seguinte sugere que uma melhor estimativa de r pode ser  $\mathsf{x}_2$ , o ponto no qual a reta tangente à curva no ponto  $(\mathsf{x}_1,~\mathsf{f}(\mathsf{x}_1))$ corta o eixo dos x.
- Para encontrar x<sub>2</sub> explicitamente, observe que a declividade da reta tangente em  $(x_1, f(x_1))$  é:

$$
Tan \theta = \frac{f(X_1)}{(X_1 - X_2)}
$$

#### **Métodos de cálculo de T**<sub>R</sub>

• A declividade da reta tangente é dada, também, pela derivada da função avaliada em x $_1$ , ou seja, f '(X $_1$ ). Portanto,

$$
f'(X_1) = \frac{f(X_1)}{(X_1 - X_2)}
$$

• Assim, podemos explicitar a equação para  $x_2$ , uma melhor estimativa de r,

$$
X_2 = X_1 - \frac{f(X_1)}{f'(X_1)}
$$

• que é válida se  $f'(x_1)$  for diferente de zero.

- Use o método de Newton para estimar a raiz quadrada de 3, que é a raiz positiva de  $x^2 - 3 = 0$
- Solução: Neste caso, temos a função  $f(x) = x^2 3$  e sua derivada é f  $'(x) = 2x$ .
- De acordo com a equação de Newton-Raphson, se fizermos  $x_1 = 2$ , então:

$$
X_2 = X_1 - \frac{f(X_1)}{f'(X_1)} = X_1 - \frac{X_1^2 - 3}{2X_1} = \frac{X_1 + 3/X_1}{2}
$$

$$
X_2 = \frac{2 + 3/2}{2} = 1,75
$$

• Para uma melhor estimativa de  $\sqrt{3}$ , repita usando 1,75 ao invés de 2. Portanto,

$$
X_3 = \frac{X_2 + 3/X_2}{2} = \frac{1,75 + 3/1,75}{2} = 1,73214
$$

- que é a terceira estimativa com 5 decimais.
- Se repetirmos o processo mais uma vez, temos:

$$
X_4 = \frac{X_3 + 3/X_3}{2} = \frac{1,73214 + 3/1,73214}{2} = 1,732051
$$

• Em resumo, pode-se estabelecer uma fórmula recursiva.

- **FÓRMULA RECURSIVA PARA O MÉTODO DE NEWTON**
- Seja r uma raiz de f(x) = 0 e x<sub>i</sub> uma estimativa de r tal que f'(x)  $\neq$  0. Uma melhor estimativa pode ser obtida pela seguinte fórmula:

$$
X_{i+1} = X_i \frac{f(X_i)}{f'(X_i)}
$$

• O processo de cálculo usando a equação anterior deve ser repetido até que:

$$
\left|X_{i+1} - X_i\right| \le M
$$

• onde M é um valor preestabelecido, dependendo da acuralidade que se quer obter (ex.  $M = 0,001$ ).

- **SOLUÇÃO DO PROBLEMA DA IRRIGAÇÃO POR SUPERFÍCIE**
- Voltemos agora ao problema de determinação do tempo de infiltração, T<sub>r</sub>, da lâmina aplicada na irrigação por superfície, dada pela equação de Kostiakov modificada. Usaremos o método de Newton para a solução da equação:

$$
0.15 = 0.0028T_r^{0.534} + 0.00022T_r
$$

 $\bullet$  A função é  $|Z_{_r} = kT_{_r}^{~a} + f_{o} T_{_r}$  , cuja derivada é:

$$
\frac{dZ}{dT} = I = akT^{a-1} + f_0
$$

• que é a taxa de infiltração,

 $I = (0.534)(0.0028)T^{0.5341} + 0.00022$ 

- **Agora, seguiremos o seguinte procedimento:**
- (a) Fazer uma estimativa inicial de T<sub>r</sub>, com T<sub>r</sub> = T<sub>ri</sub>
- (b) Avaliar a função e a derivada e calcular um valor revisado de T<sub>r</sub>,

$$
(T_r)_{i+1} = T_{r_i} + \frac{Z_r - kT_{r_i}^a - f\phi T_{r_i}}{ak + f\phi}
$$

- (c) Comparar T<sub>r</sub> com T<sub>r<sub>i+1</sub></sub>
- Se são iguais, dentro de uma tolerância, encontramos a solução, T<sub>r<sub>i+1</sub>. Caso contrário, fazer T<sub>r<sub>i</sub> = T<sub>r<sub>i+1</sub></sub></sub></sub> e repete (b) e (c).
- No presente exemplo:
- (a)  ${\sf T_1}$  = 300 min, ou seja,  ${\sf T_{r_i}}$  $= 300$  min

(b) 
$$
T_2 = 300 + \frac{0,15 - 0,0028(300)^{0,534} - 0,00022(300)}{(0,534)(0,0028)(300)^{0,534-1} + 0,00022}
$$

• 
$$
T_2 = 300 + 77,35 = 377,35
$$
 min

• Repetindo o processo para  $T_1 = 377,35$  min, temos:

$$
T_2 = 377,35 + \frac{0,15 - 0,0028(377,35)^{0,534} - 0,00022(377,35)}{(0,534)(0,0028)(377,35)^{0,534-1} + 0,00022}
$$

- $T_2 = 378,73$
- Nova repetição,  $T_2 = 378,73$  min.

- **Exemplo com T<sup>L</sup> – Método do Balanço de Volume**
- A equação do balanço de volume para a irrigação por superfície, em qualquer tempo, é expressa da seguinte forma:

$$
Q_o T_x = \sigma_y A_o X + \sigma_z k T_x^a + \sigma_z f_o T_x X
$$

• A trajetória do avanço é dada, também, por uma equação do tipo exponencial:

$$
X=pT_x^r
$$

A equação do balanço de volume contém duas incógnitas:  $T_x$  e r. Para resolver este problema torna-se necessário escrever a equação do balanço de volume para **dois pontos da trajetória do avanço**, pela metodologia de Eliot e Walker (1982), computando T<sub>x</sub> para a metade do comprimento do sulco e para o comprimento total. Assim, a equação do balanço de volume escrita para a metade do avanço é:

$$
Q_o T_{o,5L} = \sigma_y A_o \frac{L}{2} + \sigma_z k T_{o,5L}^a \frac{L}{2} + \sigma_z f_o T_{o,5L} \frac{L}{2}
$$

• e para o final do sulco:

$$
Q_o T_L = \sigma_y A_o L + \sigma_z k T_L^a L + \sigma_z f_o T_L L
$$

• Os fatores de forma são calculados pelas seguintes equações:

$$
\sigma_z = \frac{a + r(1 - a) + 1}{(1 + r)(1 + a)} \quad e \quad \sigma_z' = \frac{1}{1 + r}
$$

• Para sulcos e faixas em declive, antes de determinar o avanço ao final do campo é necessário calcular a vazão máxima nãoerosiva:

$$
Q_{max} = \left[\frac{V_{max}^{\rho_2} \eta}{60 \rho_1 S_0^{0.5}}\right]^{\left(\frac{1}{\rho_2 - 1}\right)}
$$

• Para o cálculo da área de fluxo utiliza-se a equação abaixo:

$$
A_0 = \left[\frac{Q_0.\eta}{60\rho_1 S_0^{0.5}}\right]^{\left(\frac{1}{\rho_2}\right)}
$$

• Para o caso de declividade zero, a equação para calcular a área de fluxo é a seguinte:

$$
A_0 = \left[\frac{(Q_0.\eta)^2 x}{3600}\right]^{\left(\frac{3}{13}\right)}
$$

- **Procedimento de cálculo de T<sup>L</sup>**
- 1. Estimar um valor inicial para o expoente da equação potencial de avanço,  $r_1$ , com valor entre 0,4 a 0,6;
- 2. Calcular os fatores de forma do perfil sub-superficial  $\sigma_{\mathsf{z}}$  e  $\sigma_{\mathsf{z}}^{\prime}$  ;
- 3. Calcular o tempo de avanço ao final da parcela  $(T_{L})$  pelo método numérico de **Newton – Raphson**;
- 3.1. Estimar um valor inicial para T $_{\sf L}$  = T<sub>1</sub>;

$$
T_1 = \frac{5A_0L}{Q_0}
$$

3.2. Estimar um novo valor para T<sub>L</sub> com T<sub>L</sub>= T<sub>2</sub> pela Equação de Newton - Raphson;

- Raphson;  
\n
$$
T_2 = T_1 + \frac{Q_0 T_1 - 0.77 A_0 L - \sigma_z k T_1^a L - \sigma_z f_0 T_1 L}{Q_0 - \frac{\sigma_z k T_1^{a-1} L}{1} - \sigma_z f_0 L}
$$

3.3. Comparar o valor estimado de  $T<sub>L</sub>$  com o inicial:

$$
T_1 = T_2 ?
$$
  
Sim!  $\Rightarrow$  T<sub>L</sub> = T<sub>2</sub>

Não!  $\Leftrightarrow$  Repete o procedimento 3.1 a 3.3.

- 4. Calcular o tempo de avanço à metade da parcela, x = 0,5 L pelo método numérico de **Newton – Raphson**;
- 4.1. Estimar um valor inicial para  ${\sf T}_{0,5{\sf L}}$  =  ${\sf T}_{\sf L}$ ;

4.2. Estimar um novo valor para T<sub>0,5L</sub> com T<sub>0,5L</sub>= T<sub>2</sub> pela Equação de Newton - Raphson;

n - Raphson;  
\n
$$
T_2 = T_1 + \frac{Q_0 T_1 - 0.77 A_0 0.5L - \sigma_z k T_1^a 0.5L - \sigma_z f_0 T_1 0.5L}{Q_0 - \frac{\sigma_z k T_1^a 0.5L}{1} - \sigma_z f_0 0.5L}
$$

4.3. Comparar o valor estimado de  $T_{0.5L}$  com o inicial:

$$
T_1 = T_2 ?
$$
  
Sim!  $\Leftrightarrow$   $T_{0,5L} = T_2$ 

Não!  $\Rightarrow$  Repete o procedimento 4.1 a 4.3.

5. Calcular um novo valor de  $r = r<sub>2</sub>$  com a seguinte equação:

$$
r_2 = \frac{\log 2}{\log \left(\frac{T_L}{T_{0,5L}}\right)}
$$

5.2. Comparar o valor estimado de r $_2$  com o inicial, r $_1\colon$ 

$$
r_1 = r_2?
$$

Sim!  $\Rightarrow$  procedimento está terminado e o valor de  $T_1$  é aquele determinado no ítem 3.

Não!  $\Rightarrow$  Repete o procedimento de 2 a 5 com r =  $r_2$ .